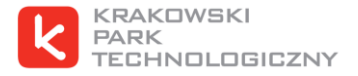

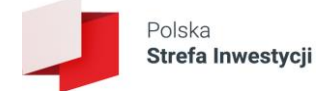

# **INFORMACJA DOTYCZĄCA DOKUMENTÓW SKŁADANYCH W PROCEDURZE UZYSKANIA DECYZJI O WSPARCIU W KRAKOWSKIM PARKU TECHNOLOGICZNYM**

Wersja: styczeń 2024

1

Krakowski Park Technologiczny Sp. z o.o. zarejestrowana w Sądzie Rejonowym dla Krakowa Śródmieścia KRS nr 0000058058, NIP 675-11-57-834, REGON 351 38 12 95, kapitał zakładowy 25 372 000 zł

ul. Podole 60 30-394 Kraków

t. +48 12 640 19 40 f. +48 12 640 19 45 www.kpt.krakow.pl

Aplikując o wydanie decyzji o wsparciu do Krakowskiego Parku Technologicznego sp. z o.o., na podstawie ustawy z dnia 10 maja 2018 r. o wspieraniu nowych inwestycji, należy przedłożyć do siedziby Spółki (ul. Podole 60, 30-394 Kraków) lub elektronicznie przy użyciu konta ePUAP [\(https://epuap.gov.pl;](https://epuap.gov.pl/) /KPT\_Krakow/SkrytkaESP oraz mailowo na adres [biuro@kpt.krakow.pl,](mailto:biuro@kpt.krakow.pl) przy czym wiążący jest wpływ wniosku przez ePUAP) następujące dokumenty:

**I. Wniosek o wydanie decyzji o wsparciu sporządzony na formularzu stanowiący załącznik nr 2 do Rozporządzenia Rady Ministrów z dnia 27 grudnia 2022 r. w sprawie pomocy publicznej udzielanej niektórym przedsiębiorcom na realizację nowych inwestycji** (dalej: "**Rozporządzenie**") - *formularz do pobrania na stronie [https://www.kpt.krakow.pl/polska-strefa-inwestycji/dokumenty-do-pobrania/.](https://www.kpt.krakow.pl/polska-strefa-inwestycji/dokumenty-do-pobrania/)*

Formularz należy wypełnić zgodnie z instrukcją załączoną do formularza, przy czym:

- w pkt 3.3. wpisać zwięzły opis inwestycji np. "*Nowa inwestycja polega na zwiększeniu zdolności produkcyjnej istniejącego zakładu zlokalizowanego w Skawinie. W ramach nowej inwestycji Wnioskodawca rozbuduje istniejącą halę produkcyjno-magazynową, a także zakupi nowe maszyny i urządzenia produkcyjne. Realizacja inwestycji pozwoli Wnioskodawcy na zwiększenie wolumenu produkcji, co pozwoli na zwiększenie konkurencyjności Wnioskodawcy na rynku*.";
- w pkt 3.4. jeżeli Wnioskodawca załącza biznesplan wystarczające jest wskazanie: "*Szczegółowy opis nowej inwestycji znajduje się w załączonym do wniosku biznesplanie";*
- w pkt 3.5. należy wskazać zarówno kod PKWiU, jak i jego opis zgodnie z rozporządzeniem Rady Ministrów z dnia 4 września 2015 r. w sprawie Polskiej Klasyfikacji Wyrobów i Usług (PKWiU 2015 – praktyczna wyszukiwarka kodów: https://klasyfikacje.gofin.pl/pkwiu2015/10,0.html). Brak wskazania właściwego opisu kodu uniemożliwi jego weryfikację. Zwracamy uwagę, że należy jak najbardziej precyzować kody działalności, do właściwej podklasy, najlepiej w formacie **XX.XX.XX**. Tam gdzie całość lub większość działalności pokrywa się ze wszystkimi podklasami PKWiU można zastosować bardziej ogólne kody. Prosimy również aby kody działalności w zakresie pozostałej działalności uporządkować po kolei, od najniższych numerów kodów do najwyższych numerów kodów – znacznie usprawni to proces weryfikacji dokumentacji, a następczo wydania decyzji;
- w pkt. 3.6. należy wskazać planowaną datę dzienną rozpoczęcia realizacji nowej inwestycji. Po wskazaniu daty dziennej należy załączyć dopisek "*- jednak nie wcześniej niż będzie to możliwe z perspektywy przepisów dotyczących pomocy publicznej".* Data rozpoczęcia realizacji inwestycji **nie może** być wcześniejsza niż data złożenia (wpływu) wniosku do Krakowskiego Parku Technologicznego;
- w pkt 3.7. należy wskazać okres realizacji inwestycji niezbędny dla przeprowadzenia inwestycji i osiągnięcia przez nią operacyjności; okres realizacji nie powinien być jednak zbyt długi, gdyż dopiero po jego upływie możliwa jest konsumpcja pomocy publicznej. Proszę pamiętać, że do zakończenia terminu realizacji inwestycji przedsiębiorca zobowiązany jest ponieść wszystkie koszty kwalifikowane, za wyjątkiem kosztów

ponoszonych w ramach leasingu finansowego oraz najmu lub dzierżawy gruntów, budynków lub budowli, które mogą być ponoszone również po zakończeniu terminu realizacji inwestycji. Do daty zakończenia realizacji inwestycji należy również wprowadzić wszystkie środki trwałe do Ewidencji Środków Trwałych Wpisuje się datę dzienną - np. "*31.12.2027";*

- w pkt 4.3. należy wskazać sumę kosztów kwalifikowanych oraz jakiego rodzaju koszty (zgodnie z katalogiem rodzajowym podanym w punkcie 4.2.) będą ponoszone w kolejnych latach kalendarzowych okresu realizacji inwestycji;
- maksymalna wysokość kosztów kwalifikowanych wskazywana w pkt 4.4 musi odpowiadać kwocie wskazanej w pkt. 4.2.1. albo 4.2.2. (zależnie od wybranej podstawy obliczania pomocy);
- w pkt 4.5. co do zasady wskazuje się termin zakończenia realizacji inwestycji z pkt 3.7. Jeżeli w ramach realizacji nowej inwestycji Wnioskodawca zamierza ponosić koszty kwalifikowane w postaci leasingu finansowego lub najmu/dzierżawy, w pkt 4.5 wskazuje się datę zakończenia ponoszenia tych kosztów, zgodną z § 8 ust. 3 Rozporządzenia np. "*31.12.2030 – termin zakończenia umowy leasingu finansowego", "31.12.2031 – termin zakończenia umowy najmu/dzierżawy nieruchomości"*;
- w pkt 4.7. należy wpisać kwotę pomocy, jaka jest konieczna dla realizacji inwestycji tzn. maksymalną kwotę zwolnienia podatkowego; kwota ta nie może przekraczać iloczynu maksymalnej intensywności pomocy (ustalonej dla lokalizacji inwestycji i wielkości przedsiębiorcy zgodnie z aktualną mapą pomocy regionalnej dla małopolski oraz powiatu jędrzejowskiego) oraz kwoty wydatków kwalifikowanych wskazanej w pkt 4.2 *np. dla inwestycji realizowanej przez mikroprzedsiębiorcę w powiecie olkuskim przy wysokości intensywności pomocy publicznej 70% i deklarowanych nakładach inwestycyjnych 3.000.000 zł wysokość pomocy publicznej wyniesie nie więcej niż 2.100.000,00 zł;*
- w pkt 5.2. należy wskazać średnie zatrudnienie w zakładzie objętym nową inwestycją poprzez wskazanie średniego zatrudnienia w każdym z poszczególnych 12 miesięcy poprzedzających miesiąc złożenia wniosku oraz średnią z tych 12 miesięcy – proszę pamiętać, że wskazywana przez Państwa średnia wpisywana jest w warunkach decyzji o wsparciu.

Przeciętne zatrudnienie jest to średnia wielkość zatrudnienia obliczona dla badanego okresu na podstawie ewidencyjnego stanu zatrudnienia. Do wyliczenia przeciętnego zatrudnienia uwzględnia się wszystkie zatrudnione osoby, bez względu na to czy jest to ich główne miejsce pracy, czy kolejne. Przeciętne zatrudnienie oblicza się po uprzednim przeliczeniu osób niepełnozatrudnionych na liczbę pełnozatrudnionych. Przeciętne zatrudnienie należy obliczać jako sumę przeciętnego zatrudnienia w poszczególnych miesiącach podzieloną przez 12 (bez względu na to, czy zakład funkcjonował przez cały rok, czy nie).

Przy określeniu średniorocznego zatrudnienia **nie należy uwzględniać jedynie pracowników przebywających na urlopach macierzyńskich, ojcowskich, rodzicielskich, wychowawczych, bezpłatnych oraz pracowników pobierających zasiłki rehabilitacyjne. Można natomiast uwzględniać osoby przebywające na zasiłkach chorobowych i opiekuńczych.**

Metode obliczania przecietnego zatrudnienia w miesiącu należy dostosować do sytuacji kadrowej w jednostce. W przypadku dużej płynności kadr należy stosować metodę średniej arytmetycznej ze stanów dziennych w miesiącu. Przy stabilnej sytuacji kadrowej przeciętne zatrudnienie w miesiącu można obliczyć metodą uproszczoną, tj. na podstawie sumy dwóch stanów dziennych (w pierwszym i ostatnim dniu miesiąca) podzielonej przez dwa, lub metodą średniej chronologicznej, obliczanej na podstawie sumy połowy stanu dziennego w pierwszym i ostatnim dniu miesiąca oraz stanu zatrudnienia w 15 dniu miesiąca podzielonej przez dwa. Przy zastosowaniu tych metod w czasie trwania nieobecności podlegających wyłączeniu (w stanach dziennych przyjmowanych do obliczeń) nie należy ujmować osób, które powyżej 14 dni nieprzerwanie w danym miesiącu przebywały na urlopach i zasiłkach, których nie wlicza się do stanów dziennych.

Wyliczając przeciętną liczbę zatrudnionych w miesiącu bierzemy pod uwagę stany dzienne przyjmowane do obliczeń. Poniżej przedstawiono kilka przykładów wyliczania zatrudnienia w miesiącu:

#### **Metoda chronologiczna:**

- osoba (pełnoetatowiec) była na zasiłku chorobowym, macierzyńskim, rodzicielskim, ojcowskim, wychowawczym i bezpłatnym mniej niż 14 dni nieprzerwanie – od 1 do 13 danego miesiąca wyliczamy w 1 dniu = 0,5 etatu, w 15 dniu = 1 etat i w ostatnim dniu  $= 0.5$  etatu/2;
- osoba (pełnoetatowiec) była na zasiłku chorobowym, macierzyńskim, rodzicielskim, ojcowskim, bezpłatnym, wychowawczym powyżej 14 dni nieprzerwanie – od 1 do 16 danego miesiąca wyliczamy w 1 dniu = 0, w 15 dniu = 0 i w ostatnim dniu =  $0,5/2$ .

## **Metoda uproszczona (ta sama sytuacja co powyżej):**

- zasiłek chorobowy, macierzyński, ojcowski, rodzicielski, opiekuńczy, bezpłatny i wychowawczy od 1 do 13 dnia – wyliczamy w 1 dniu = 1 etat, w ostatnim dniu = 1 etat/2;
- zasiłek chorobowy, macierzyński, ojcowski, rodzicielski, opiekuńczy, bezpłatny i wychowawczy od 1 do 16 dnia – wliczamy w 1 dniu = 0 etat, w ostatnim dniu = 1 etat/2.

Metoda średniej arytmetycznej (ta sama sytuacja co powyżej). Zasiłek macierzyński, ojcowski, rodzicielski, bezpłatny i wychowawczy niezależnie ile czasu trwał w miesiącu, nie wykazujemy tych osób w konkretnych stanach dziennych.

▪ w pkt 5.4. w przypadku przedsiębiorców korzystających z pomocy publicznej w postaci kosztów inwestycji w rzeczowe aktywa trwałe oraz wartości niematerialne i prawne należy wskazać liczbę miejsc pracy, które Wnioskodawca zamierza utworzyć w ramach realizacii nowei inwestycii.

- w pkt 5.5. wskazuje się datę do której Wnioskodawca osiągnie poziom zatrudnienia zadeklarowany we wniosku, przy czym data powinna być zbieżna z datą zakończenia realizacji nowej inwestycji, np. "31.12.2027 r.".
- w pkt 5.6. wskazuje się okres utrzymania zatrudnienia, przy czym rozpoczęcie okresu utrzymania następuje dzień po osiągnięciu wymaganego poziomu. Okres utrzymania zatrudnienia nie może być krótszy niż **1 rok**, a dla przedsiębiorców, którzy zadeklarowali spełnienie któregokolwiek z kryterium jakościowych wskazanego w pkt 6.1.2, 6.2.1, 6.2.2., 6.2.6. wniosku; - **3 lata** w przypadku MŚP oraz **5 lat** w przypadku dużych przedsiębiorców – np. "*01.01.2028 - 31.12.2030*".
- w pkt. 5.7. przedsiębiorcy, którzy będą korzystać z pomocy publicznej na podstawie kosztów pracy oraz przedsiębiorcy, którzy wybrali którekolwiek z kryteriów jakościowych wskazanych w pkt 6.1.2., 6.2.1., 6.2.2., 6.2.6., powinni zaznaczyć odpowiedni dla nich okres utrzymania zatrudnienia - **3 lata** w przypadku MŚP oraz **5 lat** w przypadku dużych przedsiębiorców. W innych wypadkach pole to pozostawia się niezaznaczone.
- W pkt 9 i 10 (tj. dodatkowe informacje przekazywane jedynie w przypadku konieczności uzyskania zgody Komisji Europejskiej) składać muszą jedynie przedsiębiorcy, którzy zobowiązani będą do uzyskania zgody Komisji na udzielenie pomocy. W pozostałych wypadkach w polach tych proszę wpisać: "*Nie dotyczy".*
- **II. Sporządzony przez Wnioskodawcę biznesplan** zakres obowiązkowych informacji, które muszą być przez przedsiębiorcę uwzględnione w biznesplanie wskazany jest na stronie: *[https://www.kpt.krakow.pl/polska-strefa-inwestycji/dokumenty-do-pobrania/.](https://www.kpt.krakow.pl/polska-strefa-inwestycji/dokumenty-do-pobrania/)*
- **III. Formularz informacji przedstawianych przy ubieganiu się o pomoc inną niż pomoc w rolnictwie lub rybołówstwie, pomoc de minimis lub pomoc de minimis w rolnictwie lub rybołówstwie złożony zgodnie ze wzorem stanowiącym Załącznik 1 do rozporządzenia Rady Ministrów z dnia 29 marca 2010 r. w sprawie zakresu informacji przedstawianych przez podmiot ubiegający się o pomoc inną niż pomoc de minimis lub pomoc de minimis w rolnictwie lub rybołówstwie** - *formularz do pobrania na stronie [https://www.kpt.krakow.pl/polska-strefa-inwestycji/dokumenty-do-pobrania/.](https://www.kpt.krakow.pl/polska-strefa-inwestycji/dokumenty-do-pobrania/)*

Formularz należy wypełnić zgodnie z instrukcją wypełniania wskazaną w treści formularza. Wypełniając formularz należy pamiętać o następujących kwestiach:

- *w przypadku gdy wnioskodawca prowadzi działalność w formie spółki cywilnej, jawnej, albo partnerskiej, albo spółki komandytowej lub komandytowo-akcyjnej – należy wypełnić i załączyć:* 
	- *- w przypadku spółek cywilnych, jawnych i partnerskich – po jednym formularzu dla każdego wspólnika (wypełniając dane tego wspólnika w poz. A1.);*

*- w przypadku spółek komandytowych i komandytowo-akcyjnych – jeden formularz dla spółki oraz po formularzu dla każdego komplementariusza (wypełniając dane komplementariusza w poz. A1.);*

- *w poz. A pkt. 7) w przypadku, gdy przedsiębiorca wybrał kryterium jakościowe wskazane w pkt 6.1.1. Wniosku, wskazany kod działalności powinien być zbieżny z kodem głównej działalności wskazanym w pkt 3.5. a) Wniosku;*
- *w poz. A.9 należy wymienić wszystkie podmioty powiązane z Wnioskodawcą (w tym zagraniczne) i wskazać właściwe identyfikatory podatkowe NIP, a w przypadku podmiotów zagranicznych numery rejestrowe tych podmiotów;*
- *nie wypełnia się poz. B.6 gdyż nie dotyczy pomocy udzielanej w ramach PSI;*
- *w poz. D.4.a wpisać dokładną datę rozpoczęcia i zakończenia inwestycji, zbieżną z danymi zawartymi we wniosku oraz opis realizacji inwestycji wskazany we wniosku;*
- *w poz. D.4.b wpisać województwo, powiat, gminę, miejscowość, numery działek i numery ksiąg wieczystych – tak jak we wniosku;*
- *w poz. D.4.c podać: wartość nominalną poszczególnych kategorii kosztów kwalifikowanych (zgodnie z danymi zawartymi we wniosku) oraz wartość nominalną całkowitych kosztów kwalifikowanych;*
- *w poz. E.6-E.8 wpisać "nie dotyczy", albowiem dane te nie dotyczą pomocy udzielanej w ramach PSI.*

## **IV. Zbiorcze oświadczenie przedsiębiorcy wraz z oświadczeniem w zakresie wyboru kryteriów jakościowych i sposobu ich spełnienia –** *treść oświadczenia do pobrania na stronie [https://www.kpt.krakow.pl/polska-strefa-inwestycji/dokumenty-do-pobrania/.](https://www.kpt.krakow.pl/polska-strefa-inwestycji/dokumenty-do-pobrania/)*

#### **V. Sprawozdania finansowe wnioskodawcy za okres 3 (trzech) ostatnich lat obrotowych, sporządzane zgodnie z przepisami o rachunkowości.**

Sprawozdań finansowych nie muszą składać mikro i mali przedsiębiorcy w rozumieniu art. 2 załącznika I do rozporządzenia Komisji (UE) nr 651/2014 z dnia 17 czerwca 2014 r. uznającego niektóre rodzaje pomocy za zgodne z rynkiem wewnętrznym w zastosowaniu art. 107 i 108 Traktatu. Jednakże w przypadku, gdy organ poweźmie wątpliwości co do rzetelności oświadczenia wnioskodawcy w zakresie wielkości przedsiębiorstwa albo jego sytuacji finansowej, może zażądać złożenia stosownych informacji i dokumentów.

Średni i duzi przedsiębiorcy zobowiązani są do złożenia sprawozdań finansowych w następujący sposób:

- w formie wydrukowanej albo elektronicznej (możliwej do odczytania przez Organ), albo
- złożyć oświadczenie, że sprawozdania są dostępne w systemie e-KRS (przy czym w przypadku braku sprawozdań w Repozytorium Dokumentów Finansowych lub w przypadku braku możliwości ich pobrania, odczytu i weryfikacji Organ wezwie Wnioskodawcę do przedłożenia sprawozdań finansowych w wersji papierowej).

Ponadto średni i duzi przedsiębiorcy, jeżeli pozostają w powiązaniach z innymi przedsiębiorcami, a sami nie posiadają sprawozdań finansowych podmiotu za ostatnie 3 (trzy) zamknięte lata obrotowe powinni przekazać sprawozdania podmiotu dominującego w grupie. W przypadku sporządzenia sprawozdania finansowego w innym języku niż język polski wymagane jest przedłożenie tłumaczenia przysięgłego takiego sprawozdania, przy czym w takim wypadku prosimy o kontakt z pracownikami Działu Obsługi Inwestora Krakowskiego Parku Technologicznego celem ustalenia niezbędnych elementów sprawozdania, których będzie dotyczyło tłumaczenie.

# **VI.Wypisy z rejestru gruntów**

Należy załączyć wypisy z rejestru gruntów dla każdej nieruchomości wskazanej przez Wnioskodawcę jako teren realizacji nowej inwestycji, **w oryginałach**. Wypisy nie powinny być starsze niż **6 miesięcy**. Wypisy składane wraz z wnioskiem powinny odzwierciedlać aktualny stan faktyczny i prawny nieruchomości.